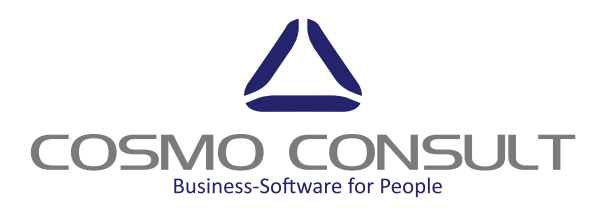

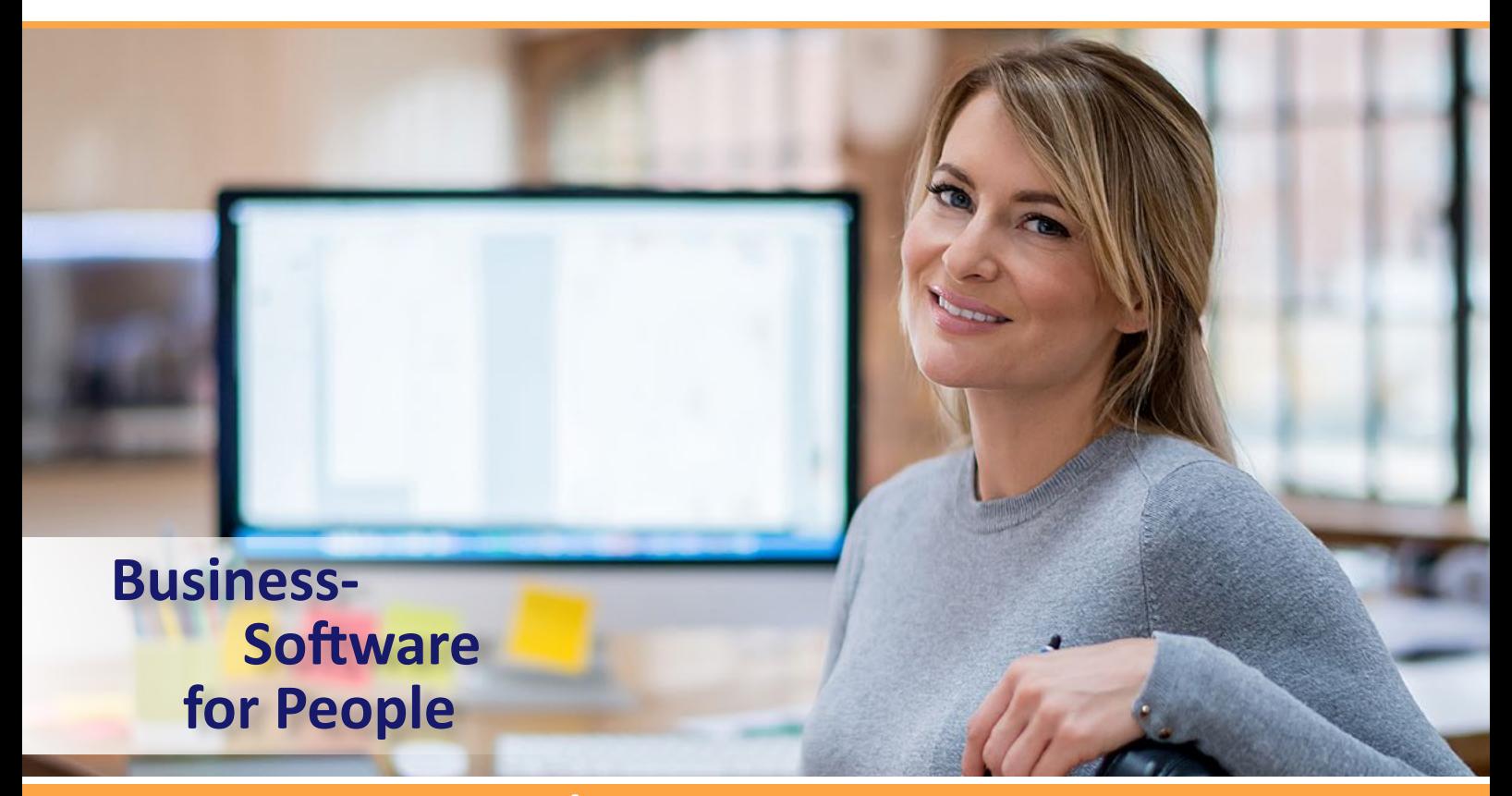

## cc|text module

CREATION OF DATE VALIDITY CONTENT CONSISTENT SYSTEM FOR DOCUMENT FILING EASY ADMINISTRATION INSERT HEADERS, FOOTERS AND LINE TEXTS INTEGRATED IN THE "DOCUMENT MANAGEMENT PACK" INSERT SPECIFIC BOILERPLATES IN THE PURCHASE, SALES, PRODUCTION AND SERVICE REPORTS TEXT MODULES FOR MASTER DATA ALWAYS EDITABLE

"COPY & PASTE" FORMATTED BOILERPLATES FROM MS WORD

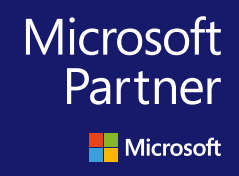

**Gold Collaboration and Content Gold Data Analytics** 

## **cc|text module**

Integrated Text Management for Microsoft Dynamics 365 Business Central

cc|text module is an extended text management that goes far beyond the functional scope of the standard text modules available in Microsoft Dynamics 365 Business Central.

With cc | text module you can ...

- $\triangleright$  add texts in many places (objects) in Dynamics 365 Business Central,
- $\blacktriangleright$  format text lines,
- ` outputting text modules on documents and reports,
- $\triangleright$  centrally control the printing of individual text lines depending on the document type or
- ` control texts as pop-up messages to provide users with situation-specific information.

Text modules are text line blocks for specific languages, a specific time period, or a specific position (for example, header or footer). Each line can have its own markings (such as italic, bold, underlined) and its own color (see fig.1). The print control specifies whether the text line is printed on pre-configured reports or

only appears as a pop-up on special reports (such as sales or purchasing documents).

Specific Text containers are particularly important in communication with customers and suppliers. Here, articles must be described in detail or order and order conditions must be precisely defined. Exactly this is guaranteed by the standardized content blocks that can be stored for all document types via the cc|text module application.

Texts in communication with customers and suppliers on reports are particularly important. Articles must be described in detail, order and order conditions have to be unmistakably defined. This is ensured by texts that are stored with the text module for all document types in the lines as well as in the header and footer. So that recurring texts do not have to be entered anew each time, they are transferred from standard templates and the master data, in particular for articles, customers and suppliers, into the documents. But the text module also makes it easier to store

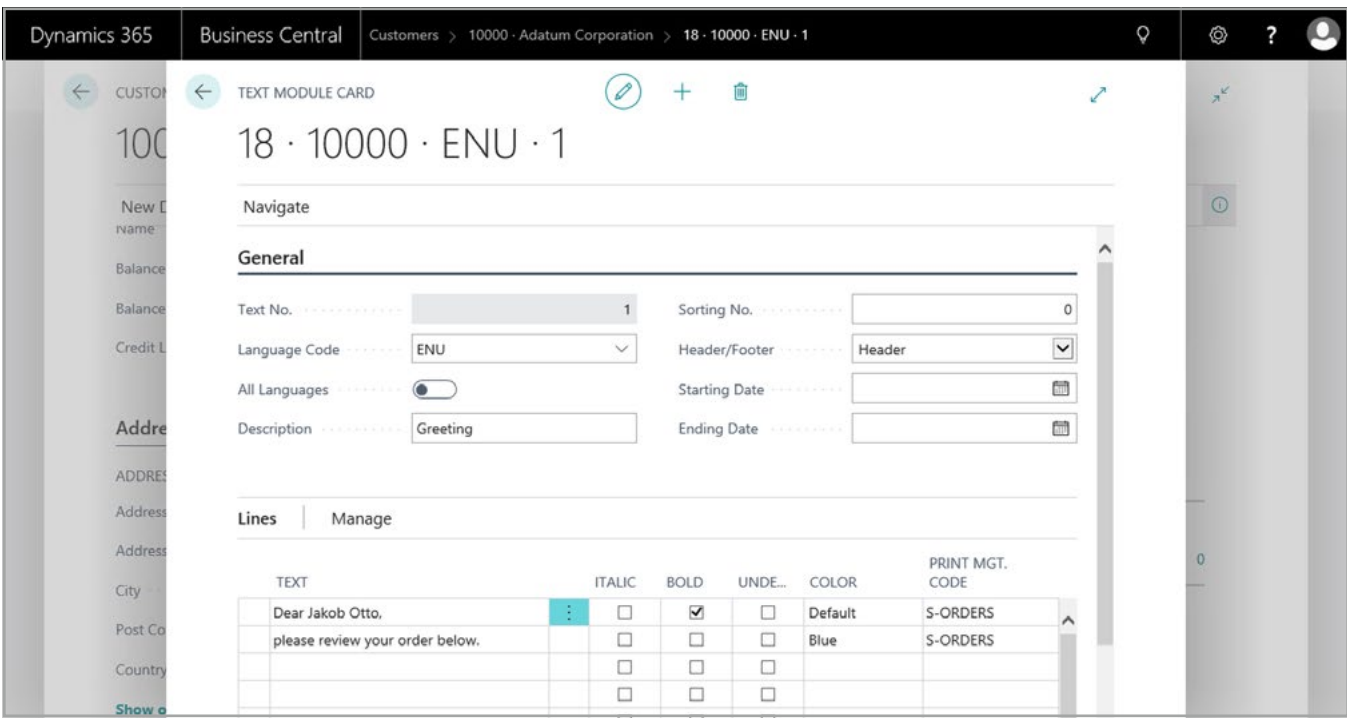

*Fig. 1: Text module content box* 

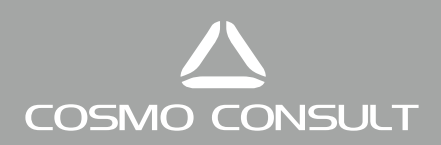

additional information for other master data such as resources or G/L accounts as well as in production and for Microsoft Dynamics 365 BC standard texts.

As you are used to with text modules in the Dynamics 365 BC standard, the text modules can also be defined with language-specific texts and date-limiting characteristics.

Identical text modules are stored once in the database and then reused at different positions. This saves time and memory space by avoiding redundant data storage.

Text modules for master data are always editable, while the processing of texts in documents such as sales orders or purchase orders depends on the particular status. Completed and archived documents are excluded from text processing.

The content blocks stored in the master data are copied to the document according to the institution in the so-called print control:

- $\blacktriangleright$  Customer or vendor-related content are copied to the document header or footer.
- $\blacktriangleright$  Article texts are inserted directly below the description for each sales or shopping line.
- $\triangleright$  Content for production and service documents are also taken into account.

Texts are attached manually or automatically and printed on predefined or customized reports (see fig.2).

In addition to printing, the simple display of selected texts on predefined pages as a system notification ensures that important notes in the process flow are observed. As with printing itself, the definition of "Use with" filters, particularly based on customer or vendor master data, facilitates targeted configuration and communication of these notes. In this way, for example, you can use a special country code to manage texts centrally across several customers or vendors in one location.

| Dynamics 365 | <b>Business Central</b>                                                   |                               | Sales Orders > 101005 - Adatum Corporation |                         |                |                            |                                   |                                    |            |                          | Q        | Ø |  |  |
|--------------|---------------------------------------------------------------------------|-------------------------------|--------------------------------------------|-------------------------|----------------|----------------------------|-----------------------------------|------------------------------------|------------|--------------------------|----------|---|--|--|
|              |                                                                           | Bill-to Customer No.<br>10000 |                                            |                         |                |                            | April 9, 2018                     |                                    |            |                          |          |   |  |  |
|              | VAT Registration No.<br>Salesperson<br><b>External Document</b>           |                               | 789456278<br>Peter Schlösser               |                         |                |                            | <b>Shipment Date</b><br>Order No. | Prices Including VAT               |            | 04/09/18<br>101005<br>No |          |   |  |  |
|              | Dear Jakob Otto,<br>please review your order below.                       |                               |                                            |                         |                |                            |                                   |                                    |            |                          |          |   |  |  |
|              | No.                                                                       | Description                   |                                            | <b>Quantity Unit of</b> | <b>Measure</b> | Unit Price Disc. Allow     | ℅                                 | <b>Invoice Identifier</b><br>Disc. | <b>VAT</b> |                          | Amount   |   |  |  |
|              | 1920-S                                                                    | <b>Price Increase</b>         | <b>ANTWERP Konferenztisch</b>              |                         | 2.00 Stück     | 651.10                     |                                   | Yes                                |            | MWST.19                  | 1,302.20 |   |  |  |
|              | Due to manufacturing changes, the price of this item has increased by 15% |                               |                                            |                         |                |                            |                                   |                                    |            |                          |          |   |  |  |
|              | <b>Total EUR Excl. VAT</b>                                                |                               |                                            |                         |                |                            |                                   |                                    |            | 1,302.20                 |          |   |  |  |
|              | <b>19% VAT</b>                                                            |                               |                                            |                         |                |                            |                                   | 247.42                             |            |                          |          |   |  |  |
|              |                                                                           |                               |                                            |                         |                | <b>Total EUR Incl. VAT</b> |                                   |                                    |            |                          | 1,549.62 |   |  |  |
|              | <b>VAT Amount Specification</b>                                           |                               |                                            |                         |                |                            |                                   |                                    |            |                          |          |   |  |  |

*Fig. 2: A simply formatted sales order with the text module*

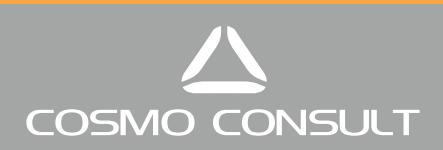

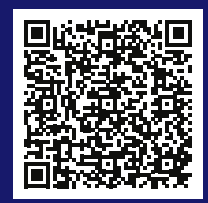

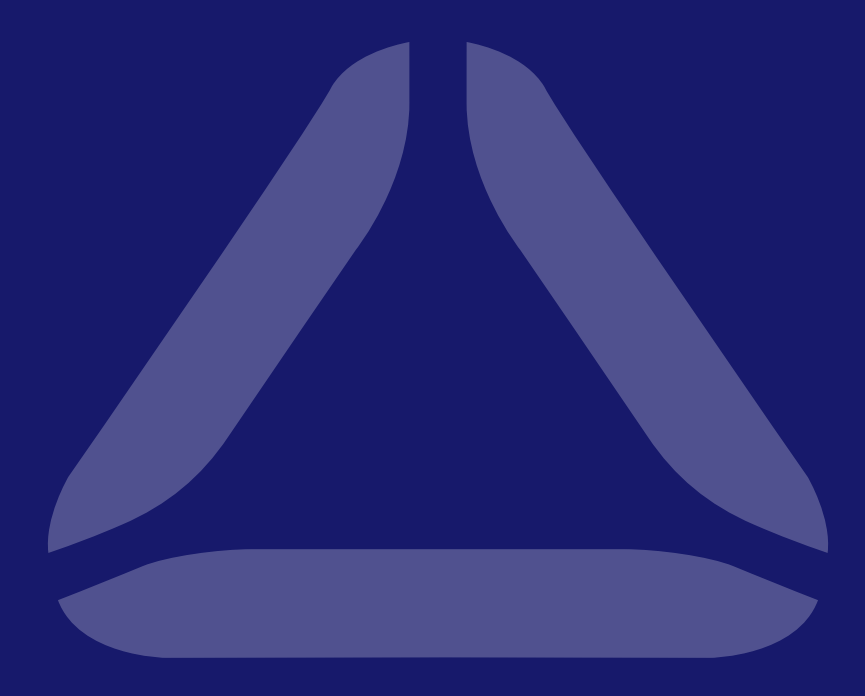

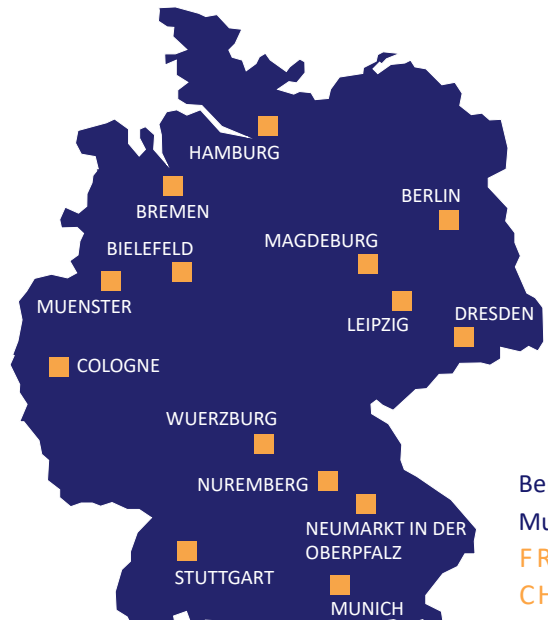

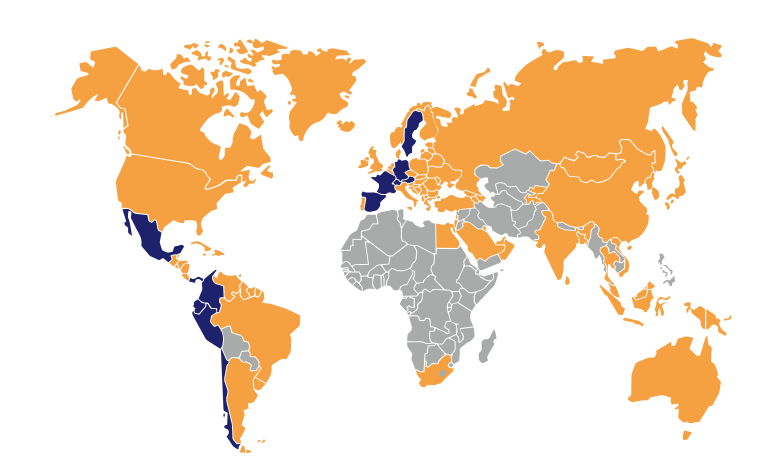

Berlin | Bielefeld | Bremen | Dresden | Hamburg | Cologne | Leipzig | Magdeburg Munich | Muenster | Neumarkt in der Oberpfalz | Nuremberg | Stuttgart | Wuerzburg FRANCE | AUSTRIA | SWEDEN | SWITZERLAND | SPAIN CHILE | ECUADOR | COLUMBIA | MEXICO | PANAMA | PERU

## www.cosmoconsult.com